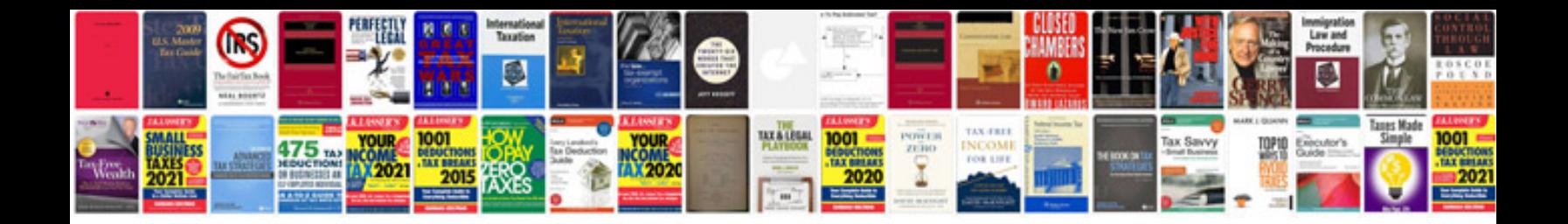

**Tally examples for practice**

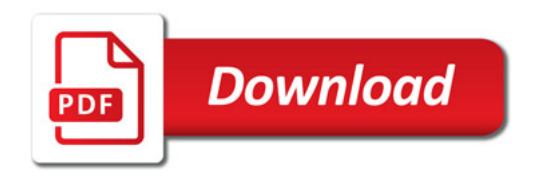

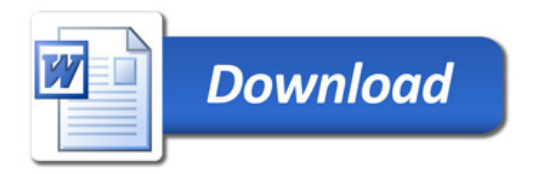